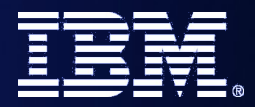

FDL2BPEL Conversion

### **WebSphere Integration Developer v6.2: Conversion of a WebSphere MQ Workflow Process Model into a WebSphere Process Server Model**

**Dr. Andreas Wickenhaeuser (wic@de.ibm.com)**

*SOA on your terms and our expertise*

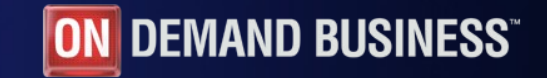

© 2008 IBM Corporation

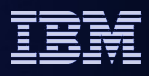

#### Scope

- We show how to migrate a fairly simple Process, the Credit Request sample of WebSphere MQ Workflow.
- The FDL (WebSphere MQ Workflow flow definition language) file can be directly imported into WebSphere Integration Developer v6.2.
- We concentrate here on the process itself, we do not demonstrate the migration of activity implementations, topology and staff.
- The converted process is then tested with the BPC Explorer.

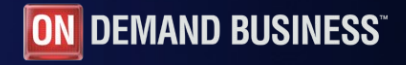

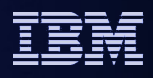

#### The Credit Request Process

- A process to collect data and approve or reject the request for a credit.
- **A WebSphere MQ Workflow Buildtime screenshot of the process:**

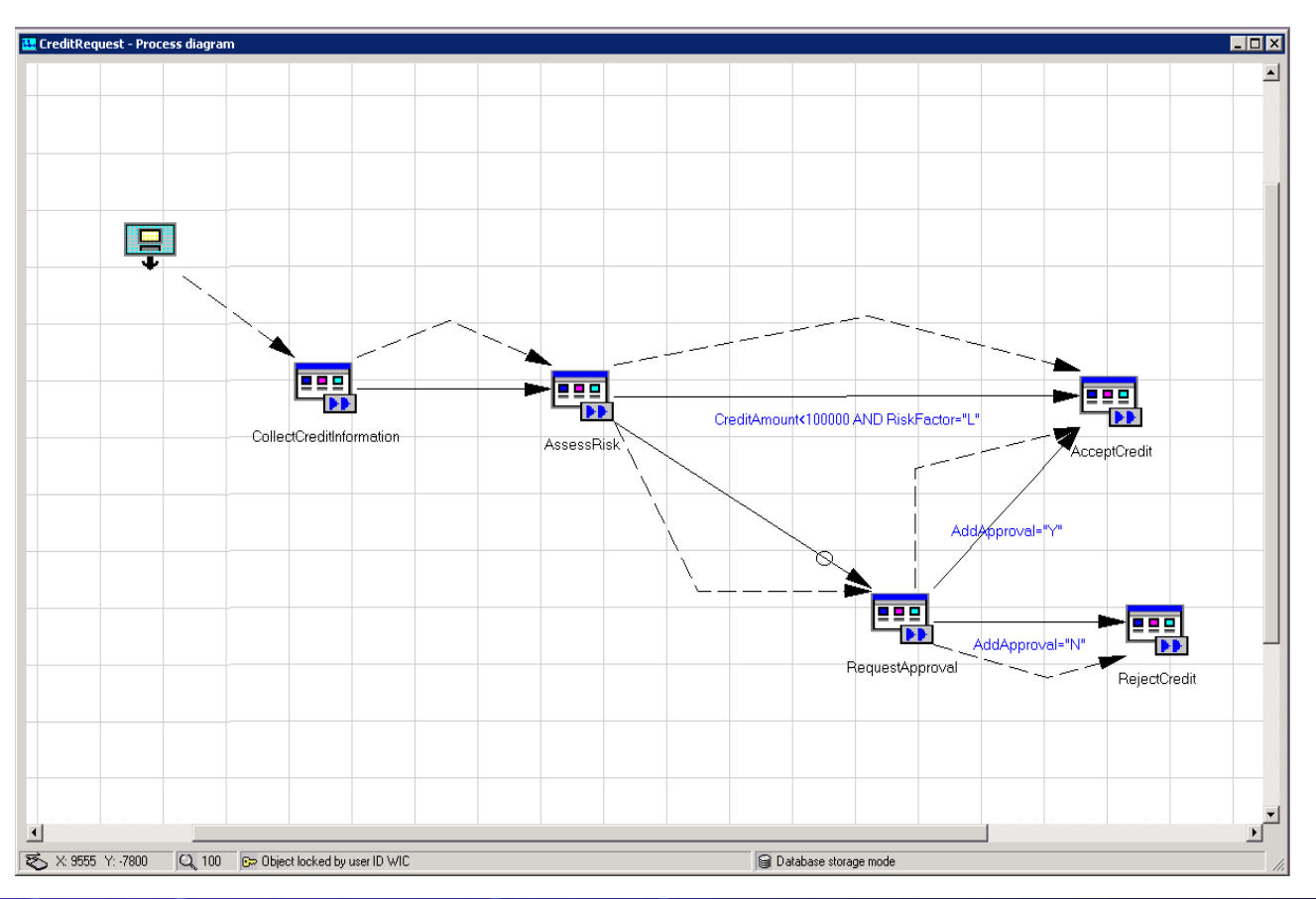

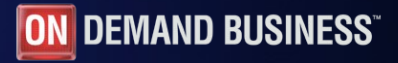

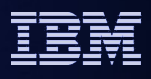

- In the *Business Integration perspective* of WebSphere Integration Developer, from the drop-down menues you select:
	- File
	- Import
	- Business Integration
	- WebSphere MQ Workflow FDL File

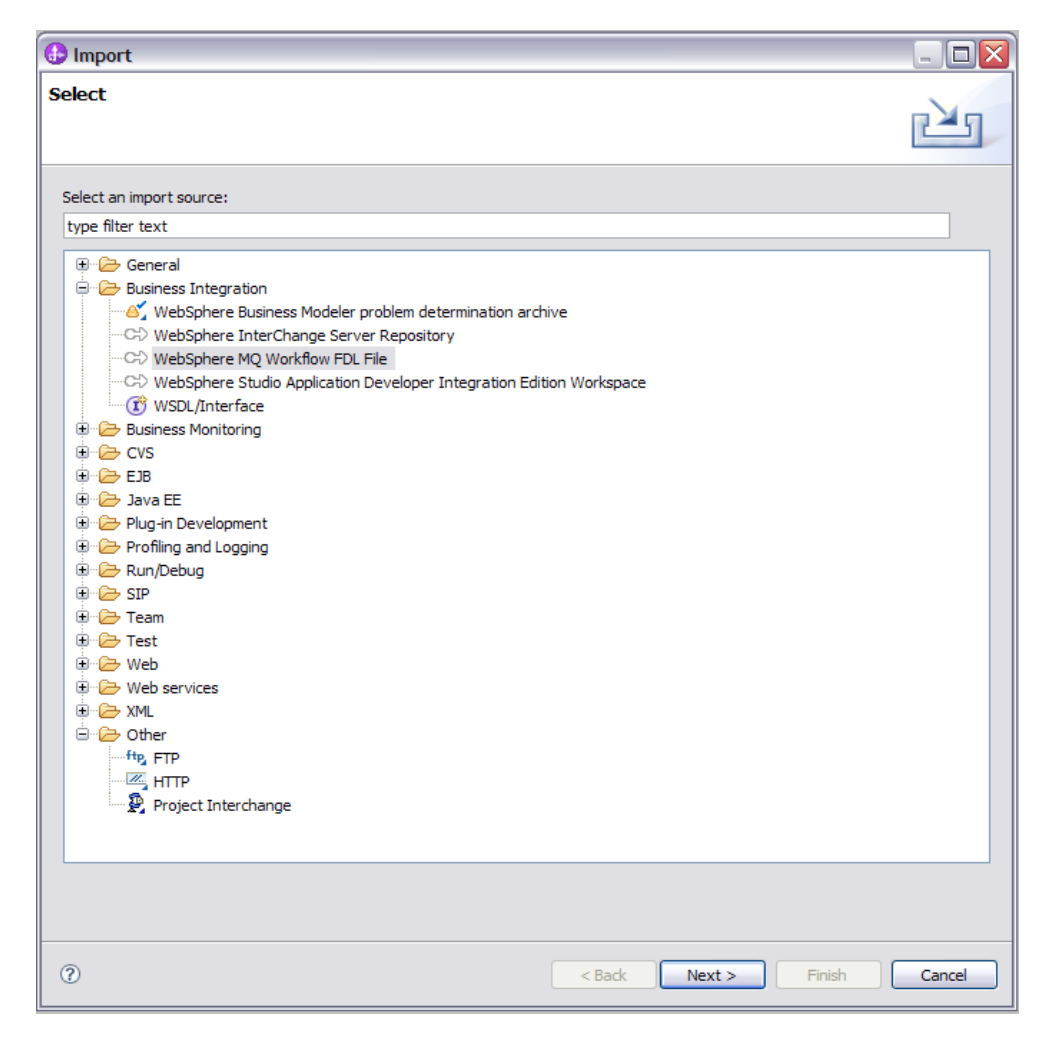

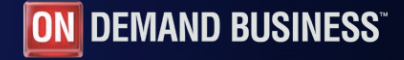

**Then, the first panel of the wizard appears:** 

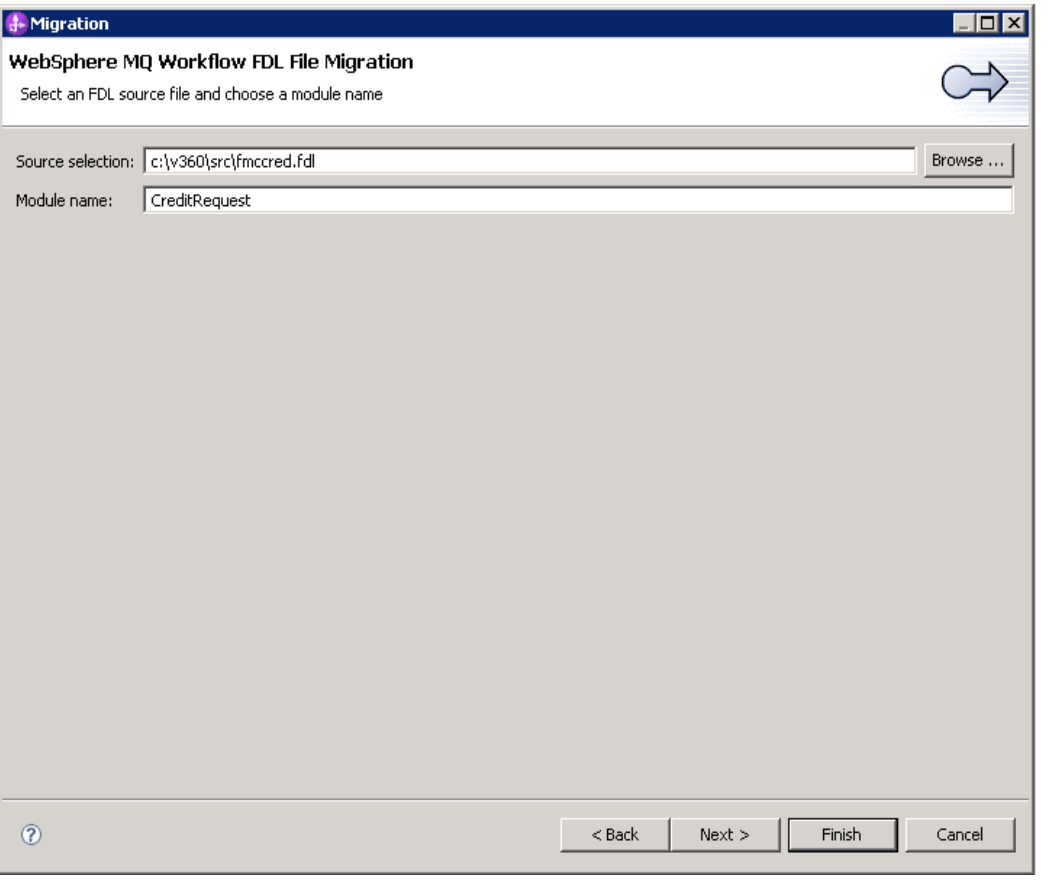

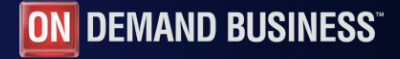

**In the next panel, we deselect** *Create predefined data members***,** which are not needed here and leave the other default values:

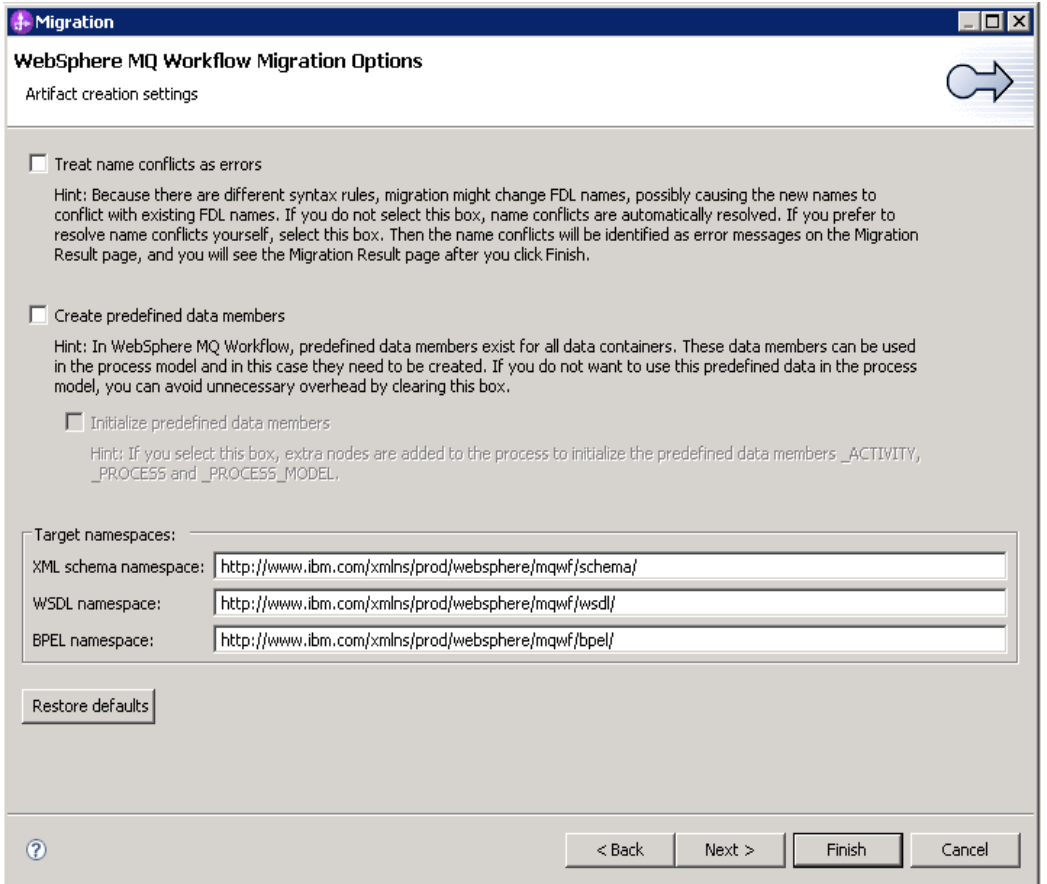

In the next panel we choose maximum optimization:

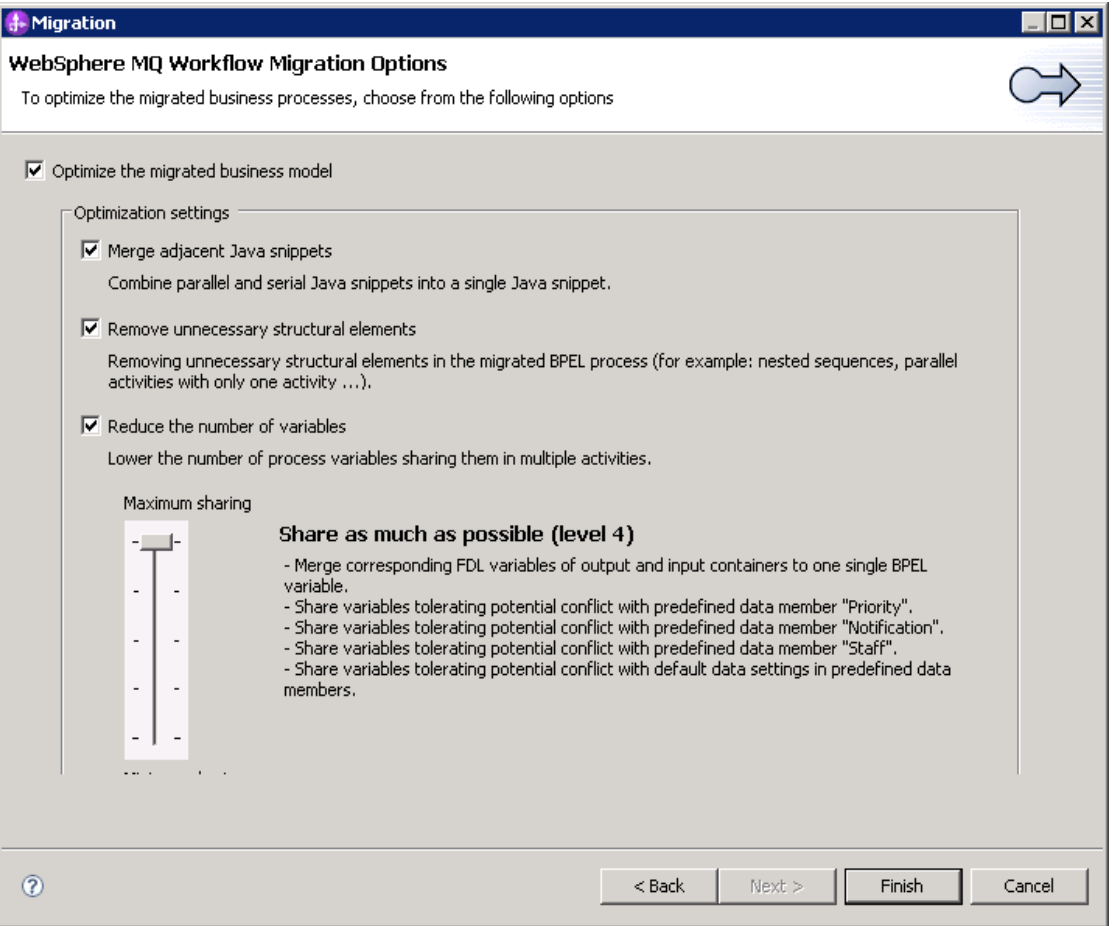

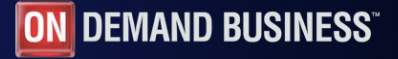

■ The import wizard returns with some messages:

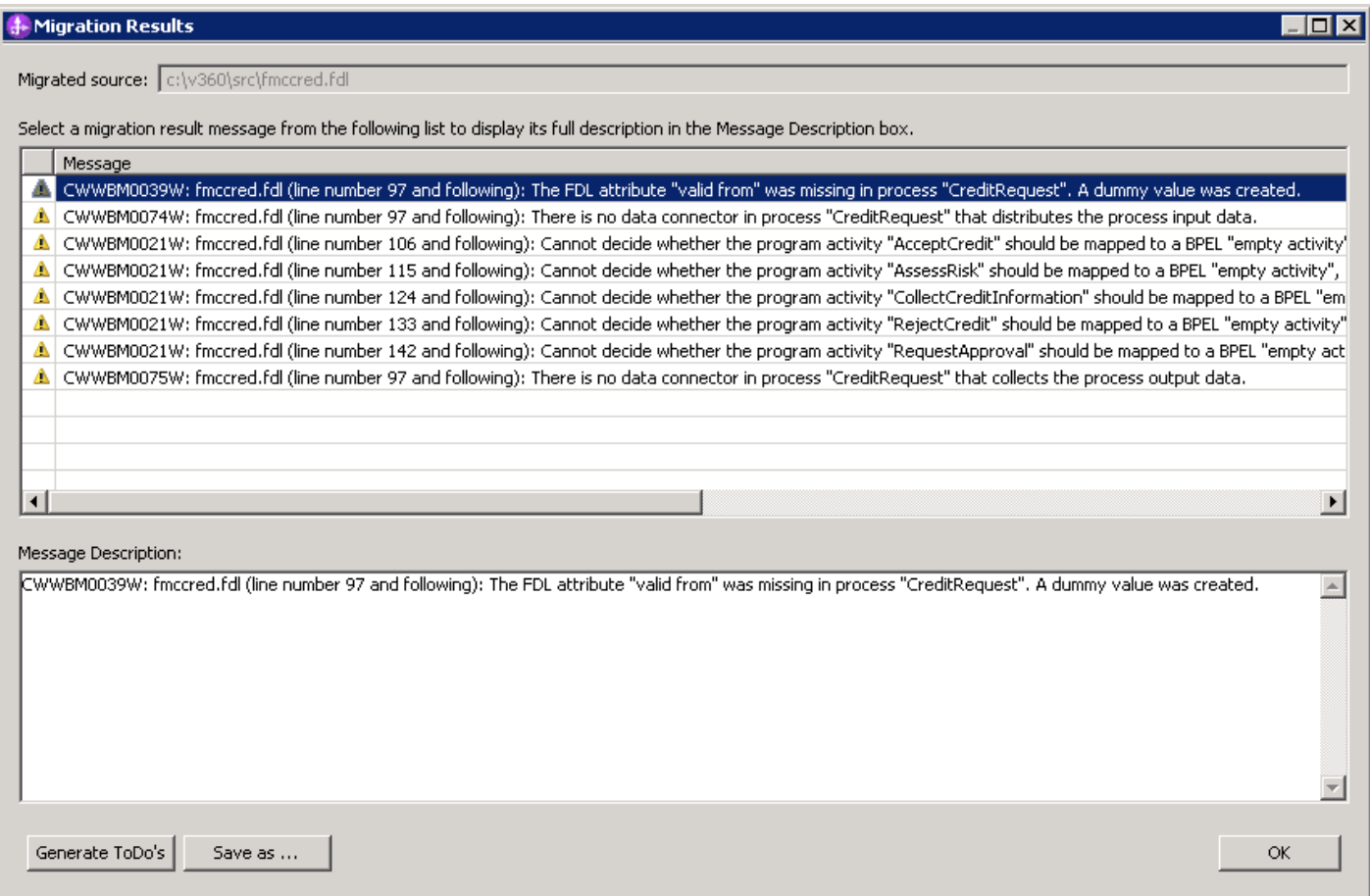

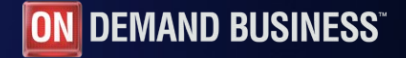

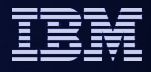

## The BPEL process

#### The result is the converted process:

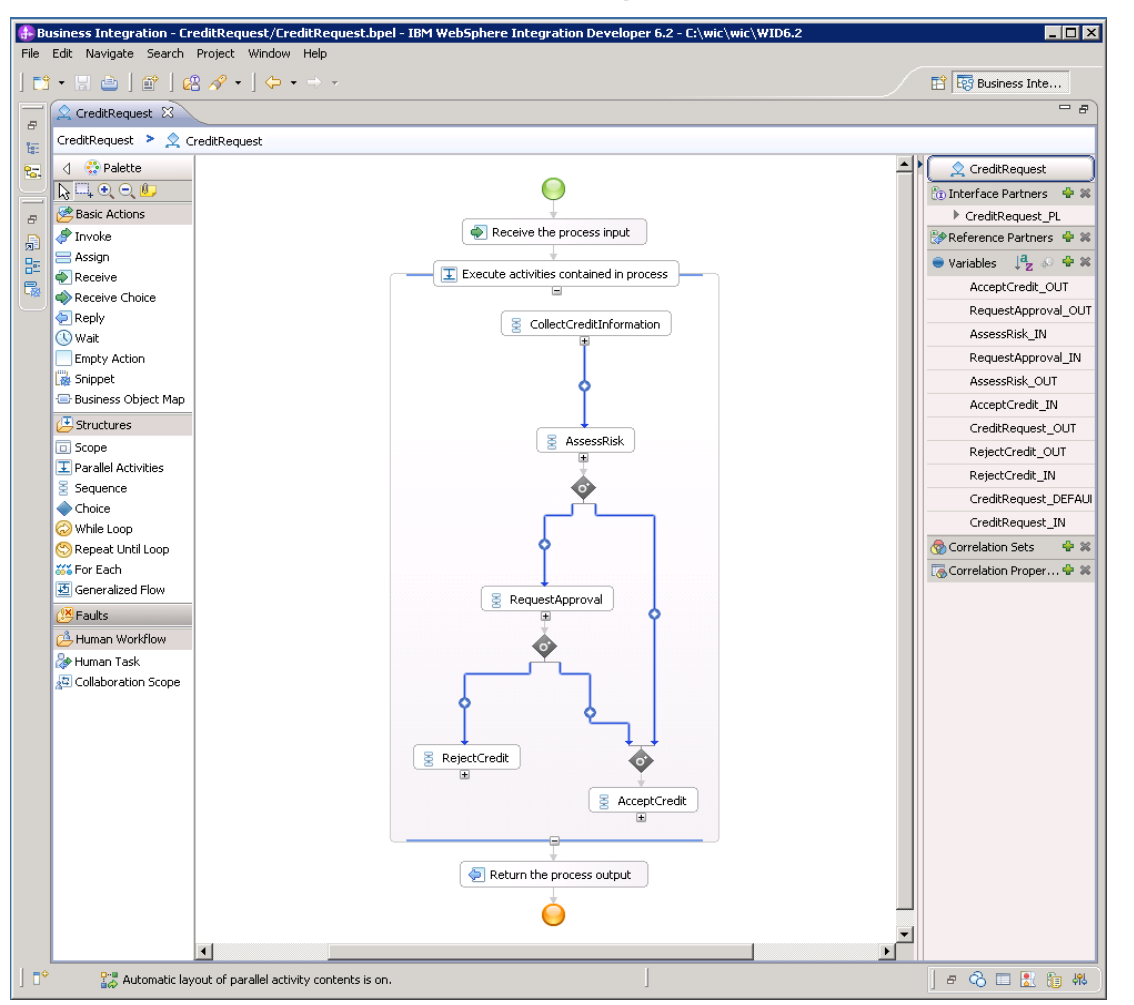

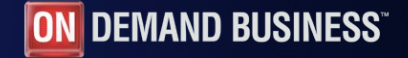

**Once deployed, the process can be tested with the BPC Explorer:** 

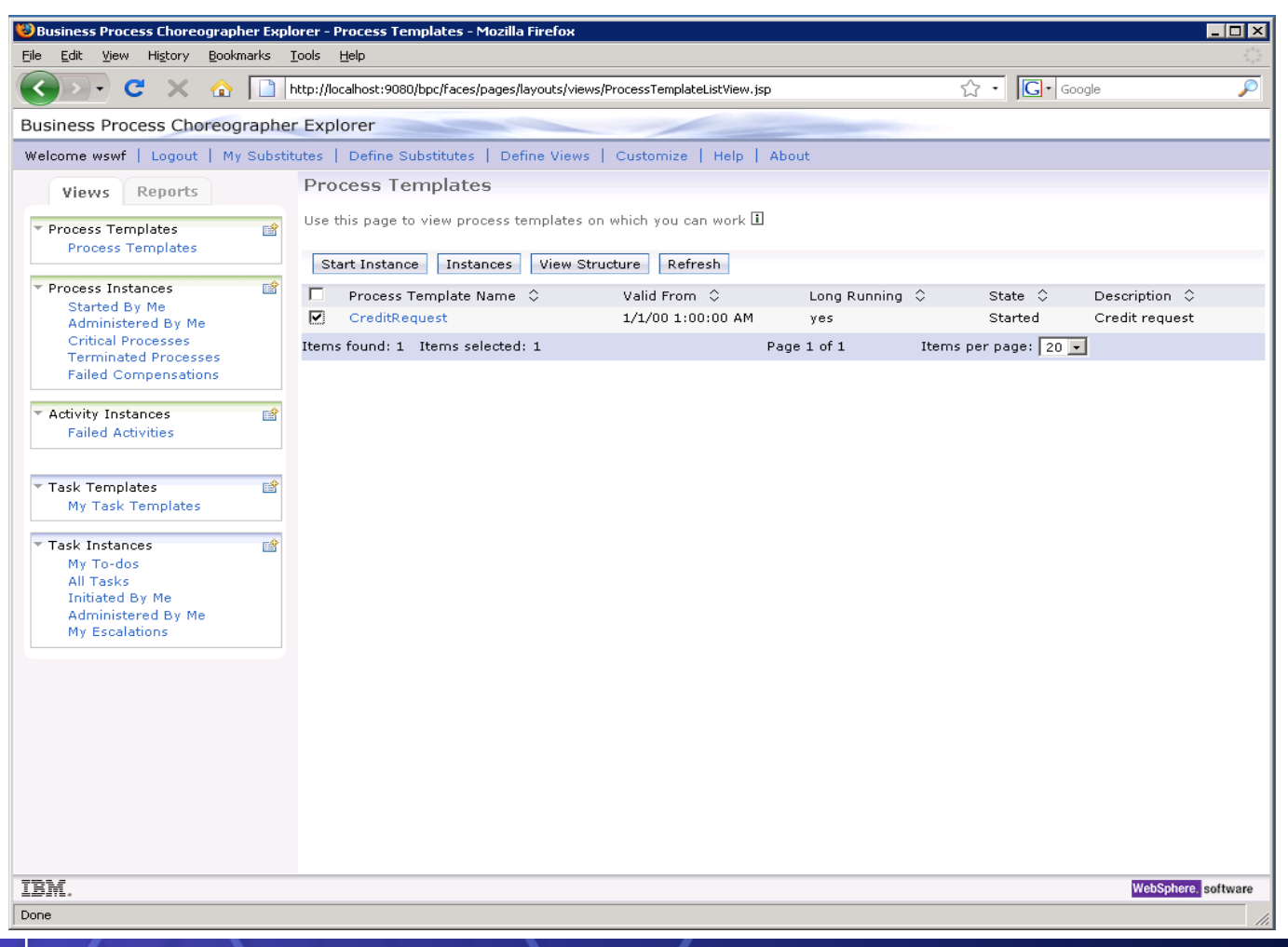

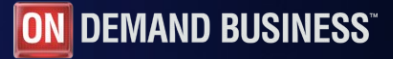

During the start, the process name and input variables can be set:

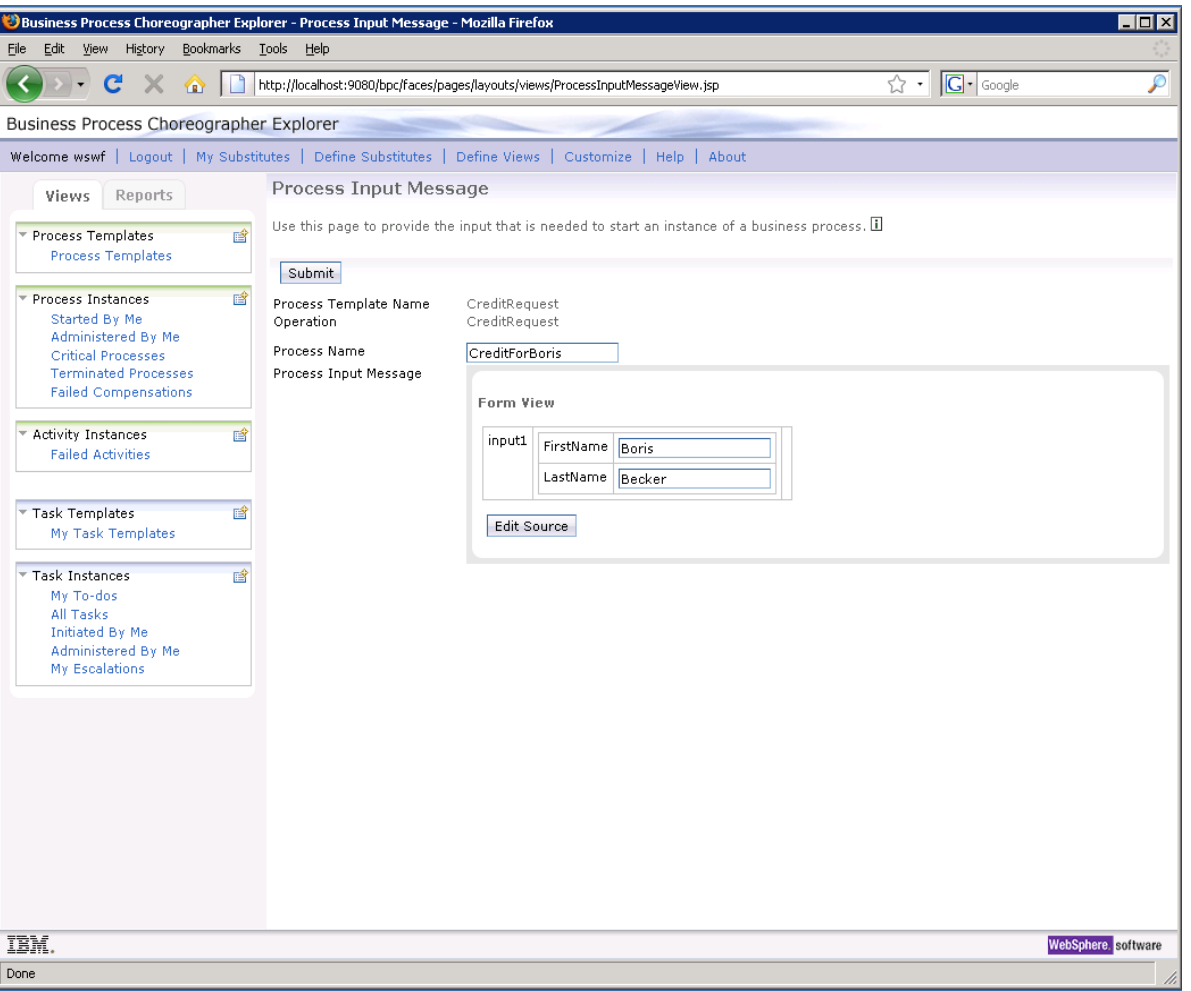

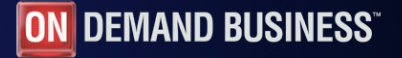

**Then, the first ToDo task shows up and can be started:** 

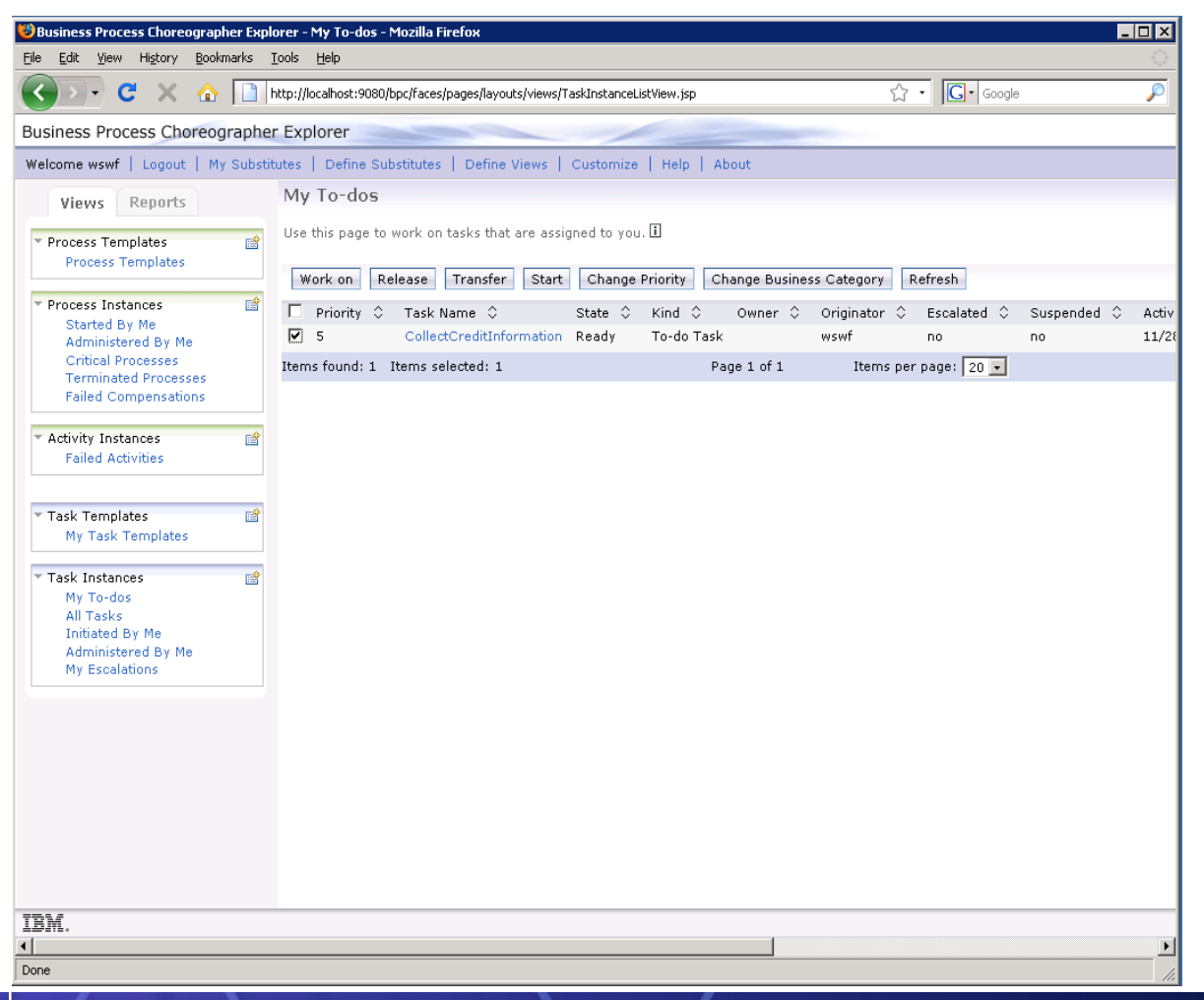

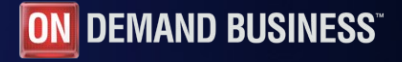

After starting the task, input and output variables show up.

Note that with the original program implementations in WebSphere MQ Workflow, the input variables are copied to the output variables which is not performed here with the default rendering.

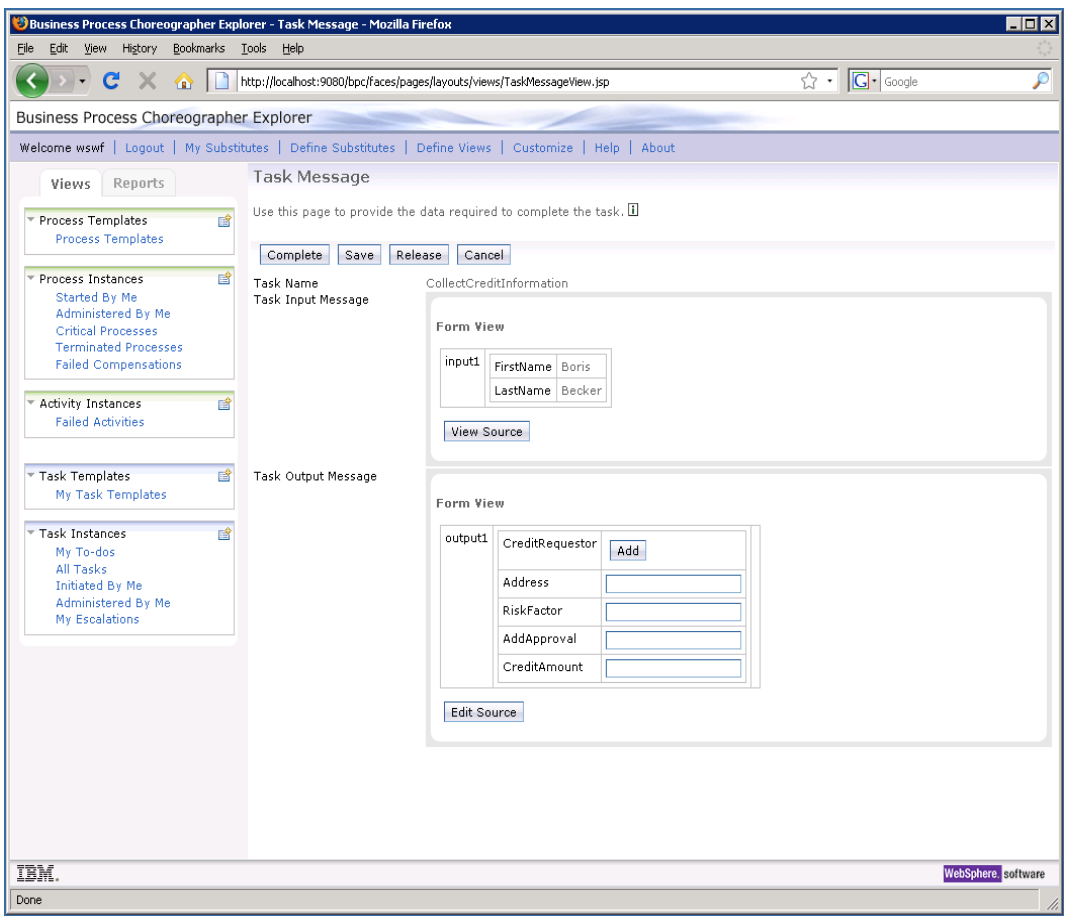

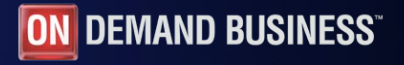

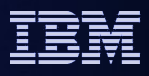

#### References

.

- The actual FDL2BPEL documentation is available at: <http://www.ibm.com/support/docview.wss?rs=2307&uid=swg27013872> It contains detailed information about features and limitations of the converter.
- **The redbook** *WebSphere MQ Workflow Transition to WebSphere Process Server* is available at: <http://www.redbooks.ibm.com/abstracts/sg247282.html> In addition to the conversion of processes the redbook covers also the many other aspects of a conversion from WebSphere MQ Workflow to WebSphere Process Server.

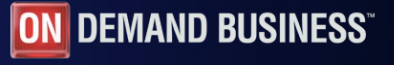

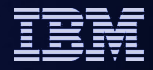

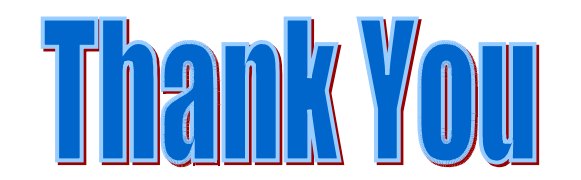

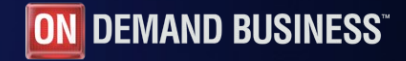